# **Visma Payroll 3.11 Update 09/2020**

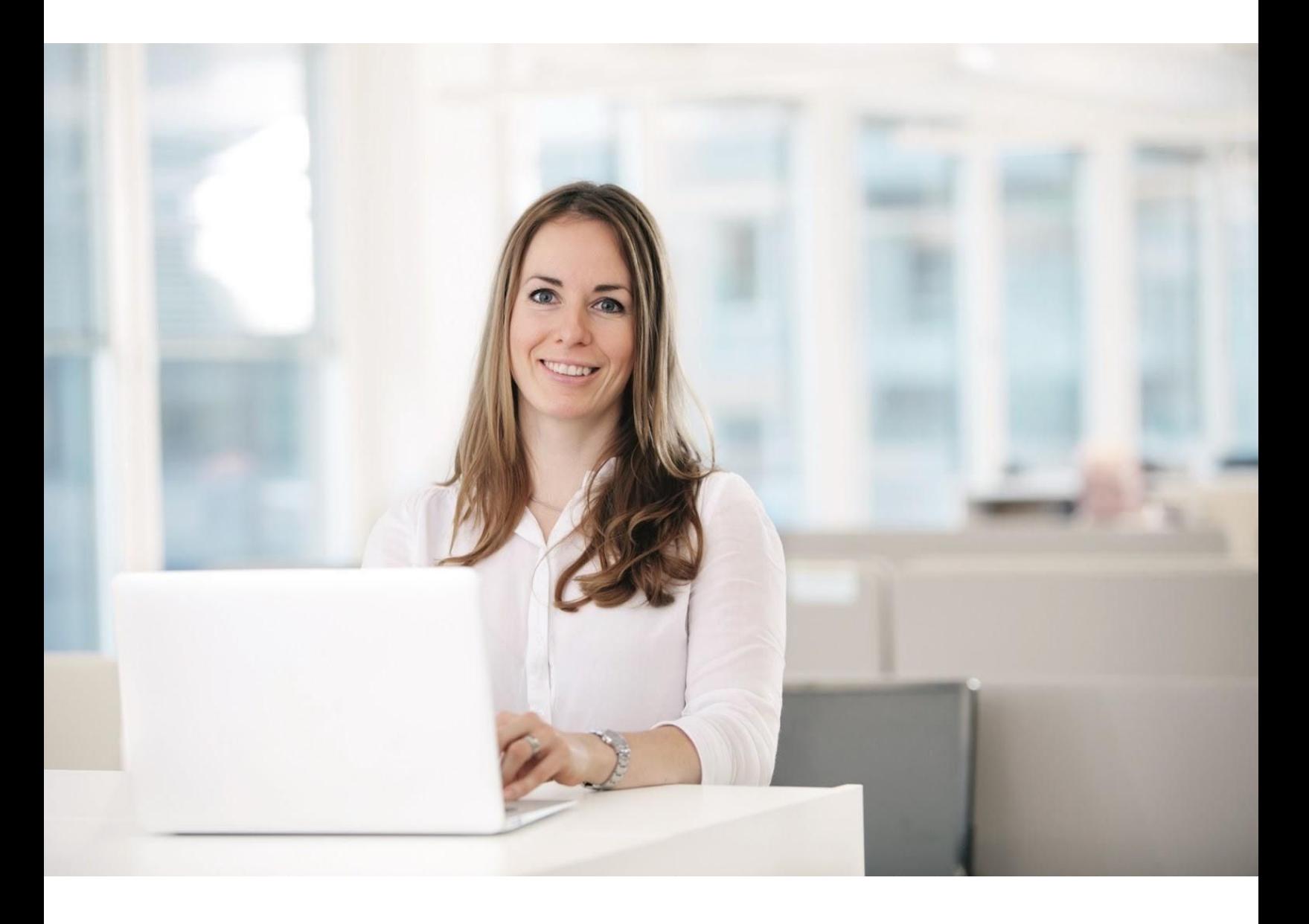

### Index

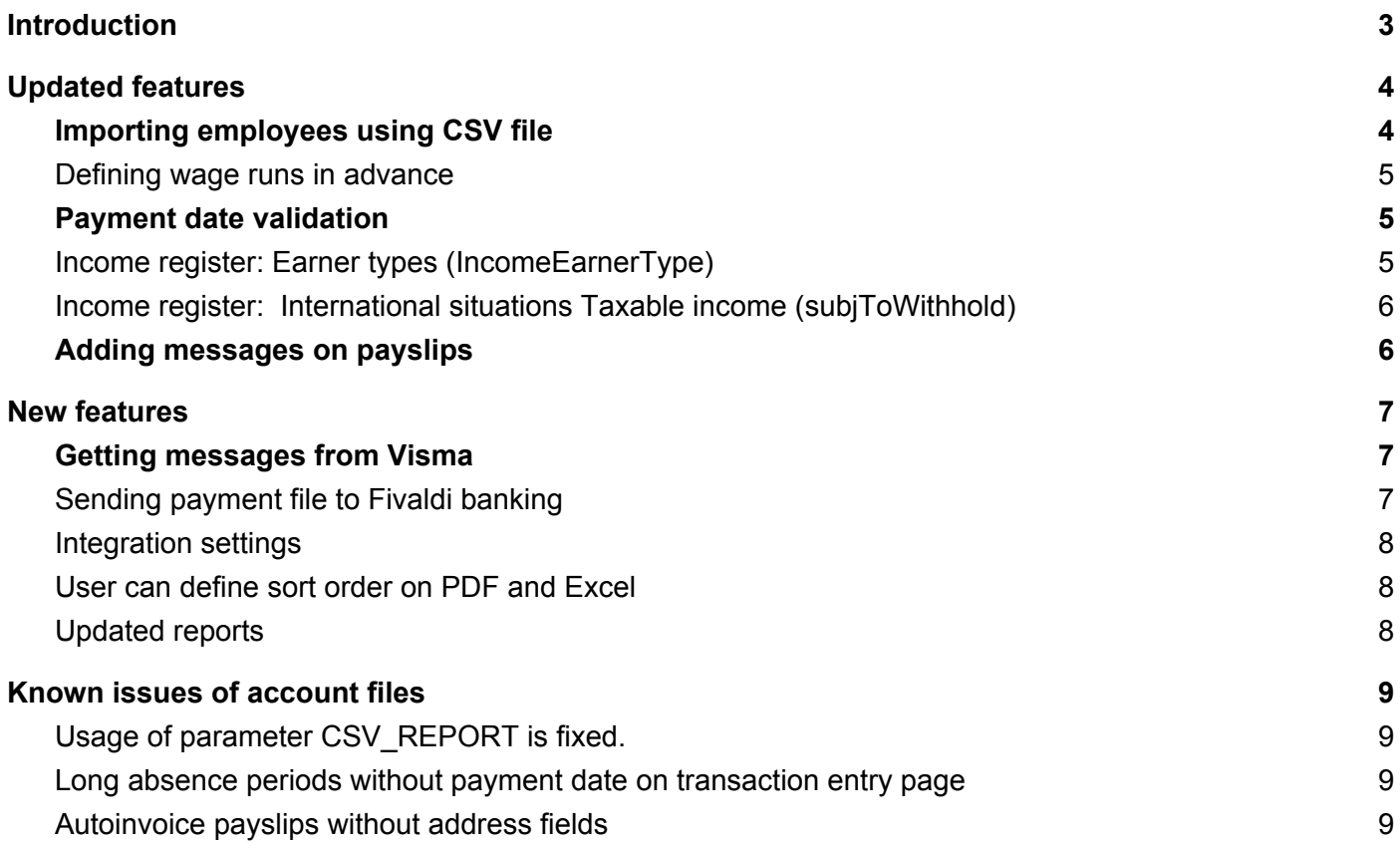

All information in this documentation may be changed without warning and does not represent an obligation on the part of the manufacturer. All material in this documentation and the programs it concerns are protected by copyright legislation and the specially entered into Agreement concerning usage rights and maintenance. All rights to this material are the property of Visma Software International AS. Any copying or duplication of the material in this book, including without limitations, text, screen appearance, icons or methods, is prohibited.

As part of its continuous development of the system, Visma Software International AS may change the composition of packages, modules and functions. Visma Software International AS waives any responsibility for any errors or omissions in the system, apart from what is clearly described in the current Agreement on usage rights and maintenance. Use of the system on other computers than the system is licensed for is illegal and will be reported to the police and compensation will be claimed.

> **© Visma Software Oy, 2020** [www.visma.fi](http://www.vismasoftware.fi/)

# <span id="page-2-0"></span>**Introduction**

This document contains information about new and changed features, fixed issues and known issues and limitations in the latest version of Visma Payroll.

We recommend that you read through the document so that you are familiar with the changes that have been made in his version before you start using it.

# <span id="page-3-0"></span>Updated features

### <span id="page-3-1"></span>Importing employees using CSV file

#### Parameter EMPLOYEE\_FILES has new fields in use.

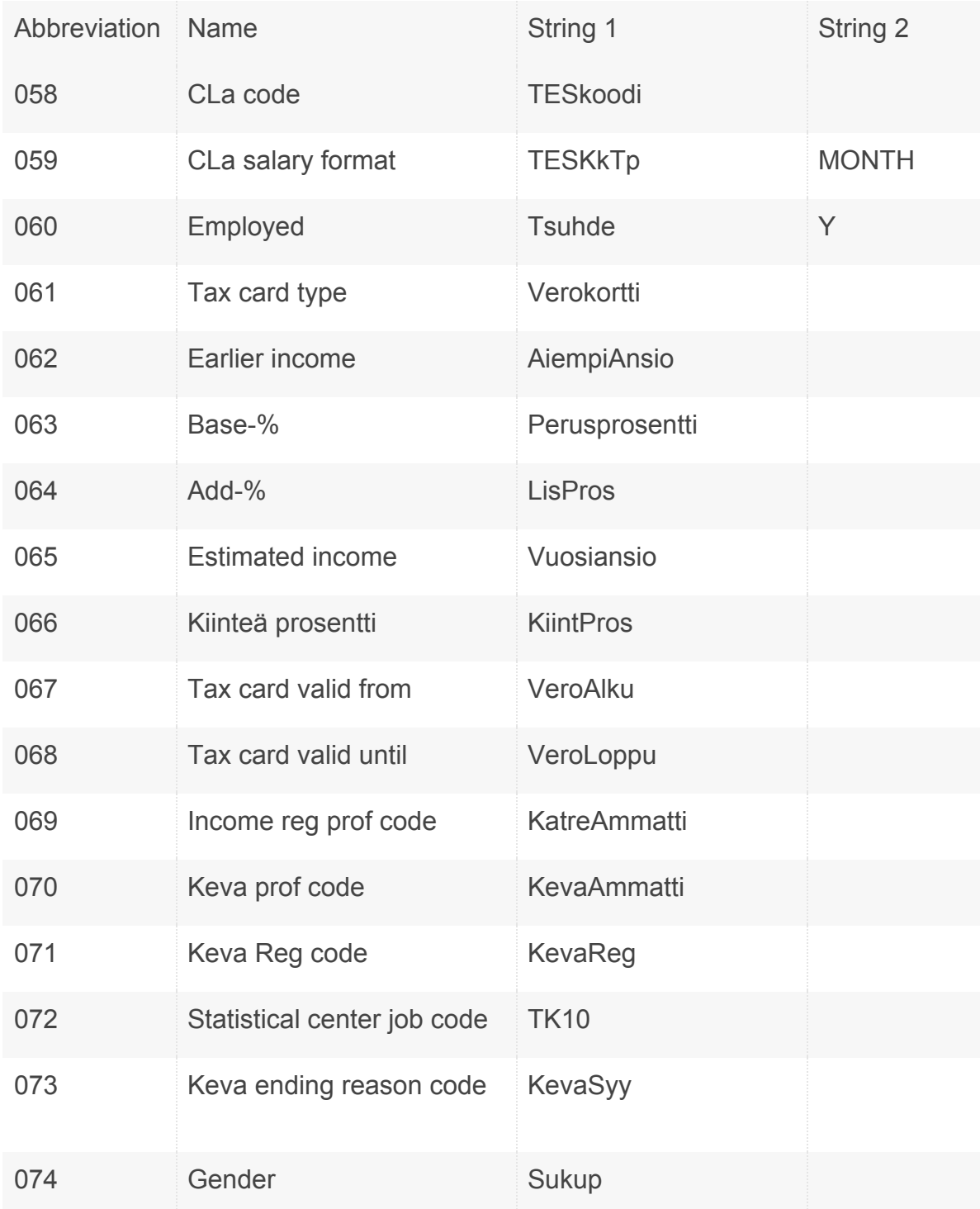

### <span id="page-4-0"></span>Defining wage runs in advance

#### Select **Basic registers> Wage run templates**

With this version you can define date when wage run calculations are started automatically, without users activity. Set Programmatic start date offset  $(e.g.-1 = previous day)$ .

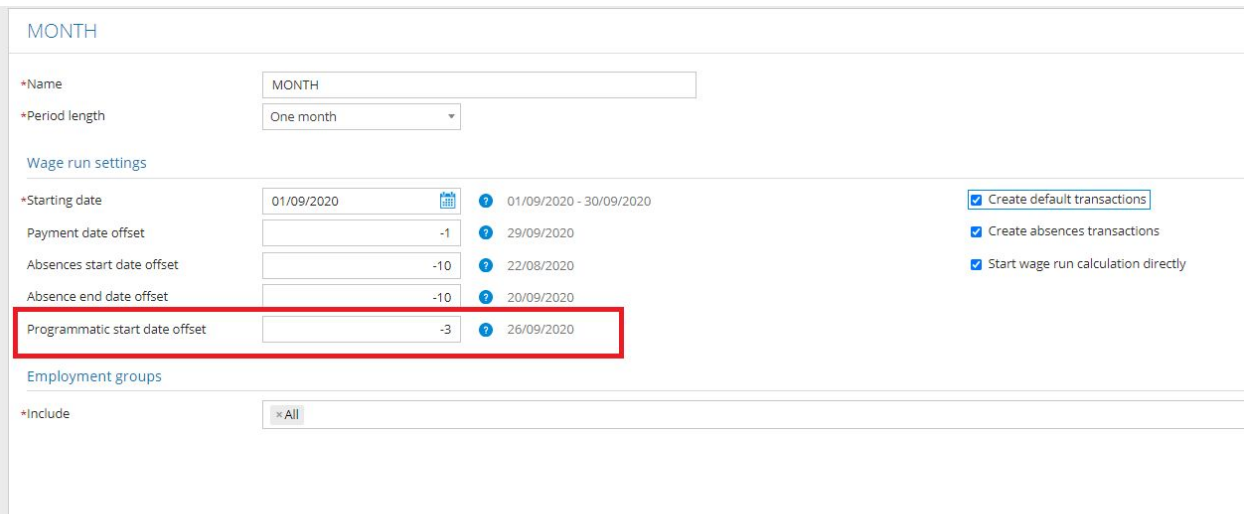

#### <span id="page-4-1"></span>Payment date validation

Application validates now payment date. Payment date must be a banking day. Exceptions of banking days are defined by selection **Company > Calendar**.

### <span id="page-4-2"></span>Income register: Earner types (IncomeEarnerType)

Rows added to be used in selection

- 13 Ahvenanmaan maantielautalla työskentelevä henkilö / Person som arbetar på åländsk landsvägsfärja / Person working on a road ferry on Åland Islands
- 14 Yrittäjä, ei YEL-tai MYEL-vakuuttamisvelvollisuutta / Företagare, ingen FöPL-eller LFöPL-försäkringsskyldighet / Self-employed person, no obligation to take out YEL or MYEL insurance

### <span id="page-5-0"></span>Income register: International situations Taxable income (subjToWithhold)

Information about using Finnish tax card instead of Tax at source type calculation is added in Katre report and file.

### <span id="page-5-1"></span>Adding messages on payslips

You can now add messages to Autoinvoice and Mobile payslips.

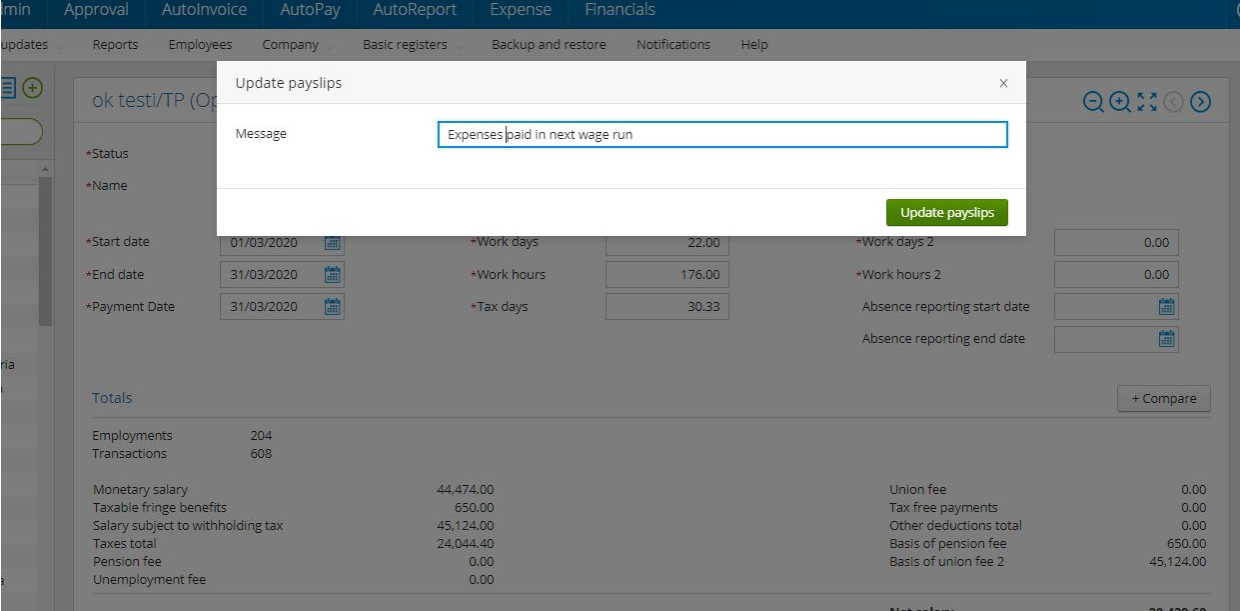

When payslips are generated, user can enter a message to be printed on each payslip.

### <span id="page-6-0"></span>New features

### <span id="page-6-1"></span>Getting messages from Visma

Visma can send messages to users. Messages are displayed on Wage Run page. Messages can contain information about incoming versions, known problems or other useful information about the application.

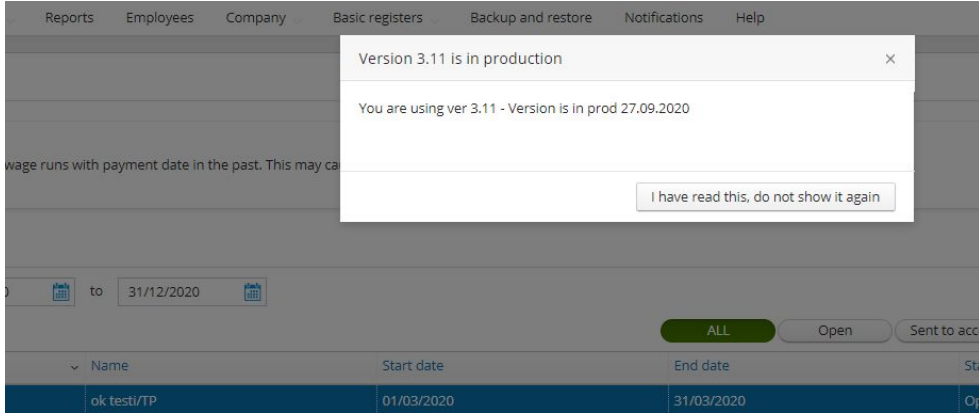

Message is displayed always when Wage Run view is opened until you click "I have read this, do not show it again"

### <span id="page-6-2"></span>Sending payment file to Fivaldi banking

A new integration with Visma Fivaldi banking has been added. Workflow with integration of AutoPay and Fivaldi are similar. There is an own document about integrations with Visma Fivaldi.

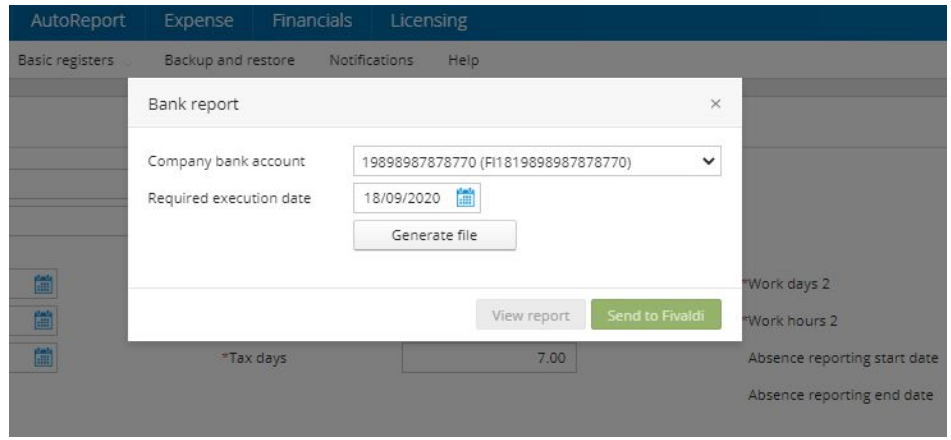

### <span id="page-7-0"></span>Integration settings

#### Select **Company > General** - tab **Integrations**

As a new option there is integration with **Visma Fivaldi banking**. Only one of available banking integrations can be active.

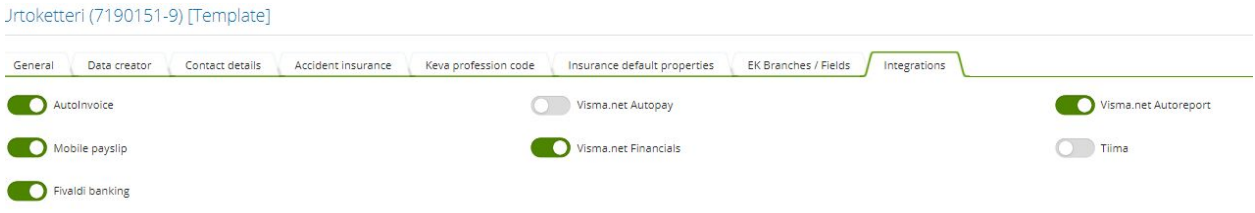

### <span id="page-7-1"></span>User can define sort order on PDF and Excel

<span id="page-7-2"></span>User defined sort order is used when PDF file is created or when report is sent to Excel.

### Updated reports

Several reports using new reporting tool have been updated in Payroll:

Employee

● Anniversaries

Wage run

- Bank
- Debt recovery payments
- Salary card
- Salary list
- Transactions of period

Accounting

- Accounting
- Accounting on paycode level
- Account transactions
- Send to ERP (Nova)
- Send to ERP (Visma Business)

### <span id="page-8-0"></span>Known issues of account files

### <span id="page-8-1"></span>Usage of parameter CSV\_REPORT is fixed.

If row FIELD\_SEPARATOR exists, String 1 contains field separator. Separator is used as start/end character of fields. String can be empty when field is without start/end characters. String can contain any value, except double quotation mark ( " ). IF row is missing, double quotation mark is used as field delimiter.

#### <span id="page-8-2"></span>Long absence periods without payment date on transaction entry page

If there are absence transactions without payment date, application is picking up days belonging to payment period also on transaction entry page and it creates payroll transactions for absence period. Earlier only wage run view contained that functionality.

### <span id="page-8-3"></span>Autoinvoice payslips without address fields

Employee address has been mandatory when Autoinvoice payslips were created. Now address rows can be empty.